## Завдання на лабораторну роботу 2

1. Згенерувати випадкові дані з np.random для 6 графіків з різними значеннями у різних проміжках, конвертувати дані в DataFrame, зчитати та відобразити дані приклад на зображенні.

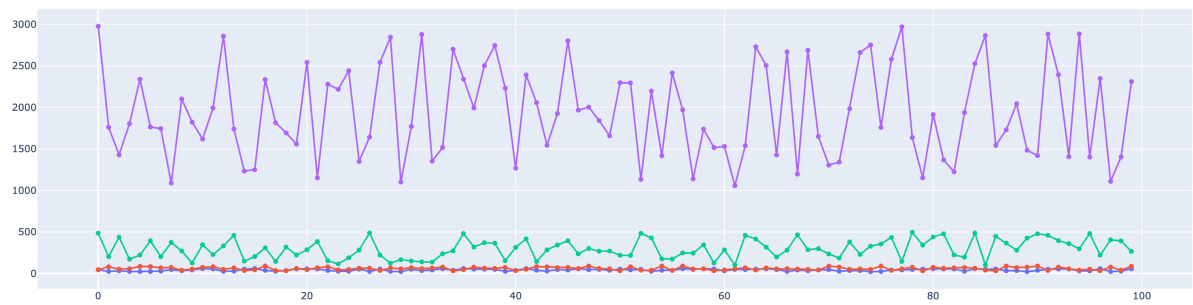

2. Нормалізуавати дані за допомогою MinMaxScaler, приклад на зображенні.

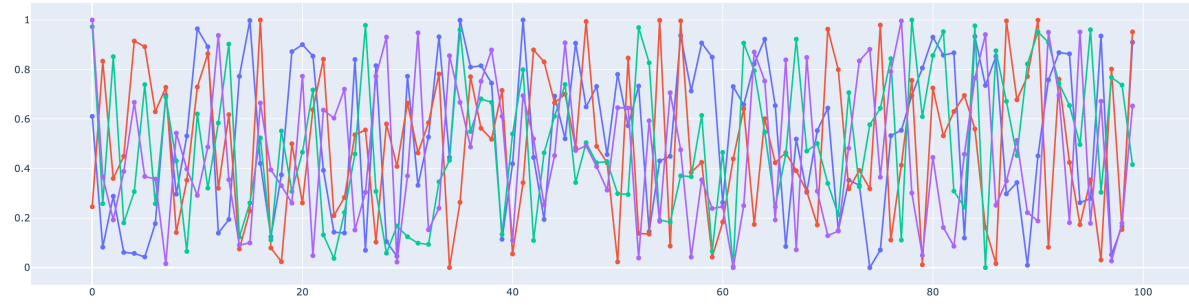

3. Згенерувати 2 розподіли з різними значеннями проміжку за допомогою np.random.normal.

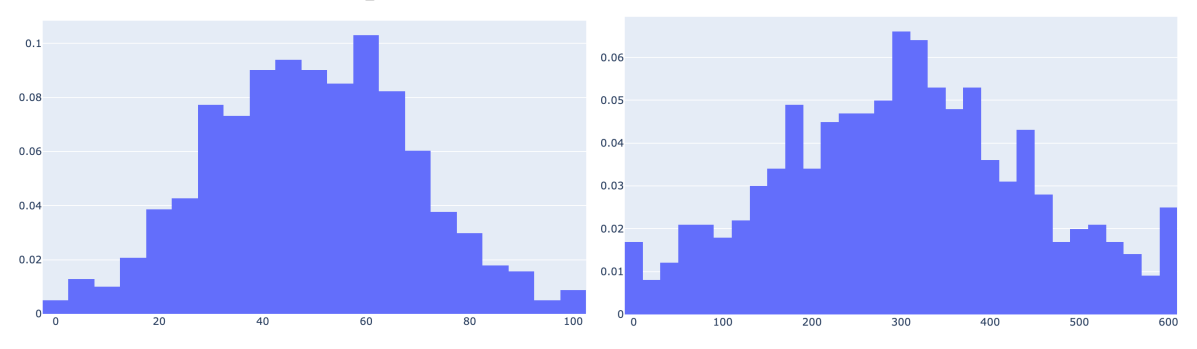

4. Стандартизувати попередньо згенеровані розподіли за допомогою StandardScaler та відобразити на графіку.

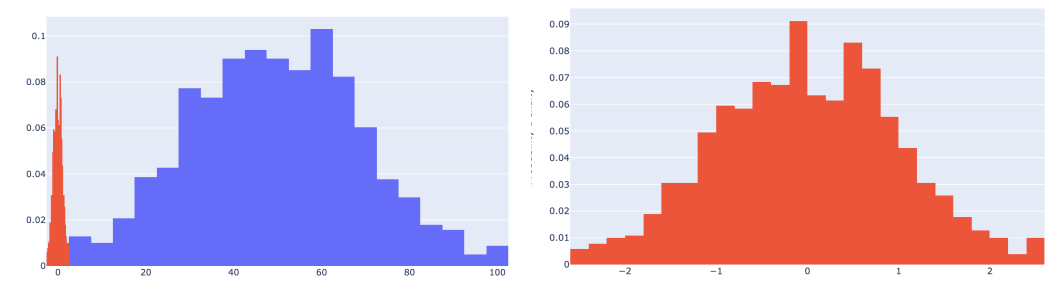

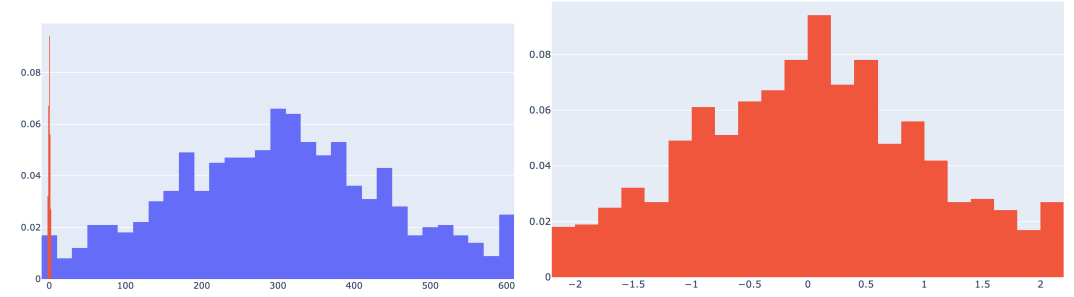

- 5. Використовуючи модель з лабораторної роботи 1 (про реагування персонажів) потрібно використати оригінальні дані з файлу alarms\_no\_scaled.csv, навчити та протестувати модель на цих даних.
- 6. Нормалізувати дані та використати нормалізовані дані, навчити та протестувати модель.